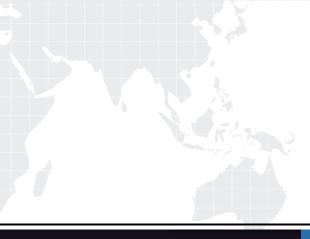

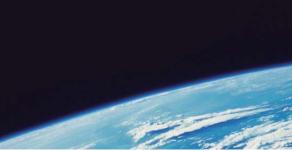

# **QUESTION & ANSWER**

Guías de estudio precisos, Alta tasa de paso!

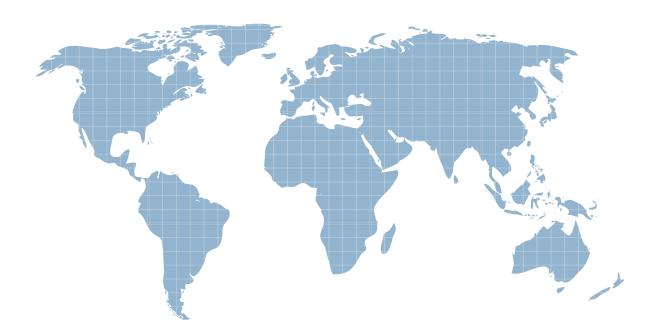

Ittest ofrece información actualizada de forma gratuita en un año!

http://www.ittest.es/

## Exam : 9L0-607

# Title : System Administration Using Mac

### Version : DEMO

#### 1.On Mac OS X Server 10.3, which feature in amd represents an improvement over automount?

A.graphical user interface

B.support of AFP and NFS

C.integration with directory services

D.support of industry-standard mount maps

#### Correct:D

#### 2.You are configuring Mac OS X Server to authorize users stored on an Active Directory server. You need to \_\_\_\_\_\_ and \_\_\_\_\_. (Choose TWO.)

A.generate and install keytabs

B.configure the Active Directory plug-in

C.use slurpd to import Active Directory users to your local LDAP database

D.configure Open Directory to emulate Active Directory properties in the LDAPv3 database

E.use Workgroup Manager to include properties required by Open Directory in the Active Directory database

#### Correct:A B

3.Click the Exhibit button and study the network diagram, then answer the question below. You administer the server with IP addresses 10.1.1.1 and 10.1.0.11. You have configured its two network interfaces in Network Preferences. Which TWO additional steps must you take on your server to ensure that the workstation at 10.1.1.2 can communicate with the server at 10.1.0.1, even if the server at 10.1.1.1 is restarted? (Choose TWO.)

A.Enable IP forwarding with sysctl.

B.Add a static route for network 10.1.0/24.

C.Add a static route for network 10.1.1/24.

D.Enable IP forwarding from Server Admin.

E.Set the IPFORWARDING flag in /etc/hostconfig to -YES-.

#### Correct:A E

4.Which are valid SMTP commands that you might use in a Telnet session when testing your mail server? (Choose all that apply.)

A.mail from: B.mail to: C.rcpt from: D.rcpt to: E.relay from: F.relay to: Correct:A D 5.Server Monitor does NOT provide status information for which Xserve component? A.blower

B.hard drive

C.power supply

D.fibre channel link

#### Correct:D